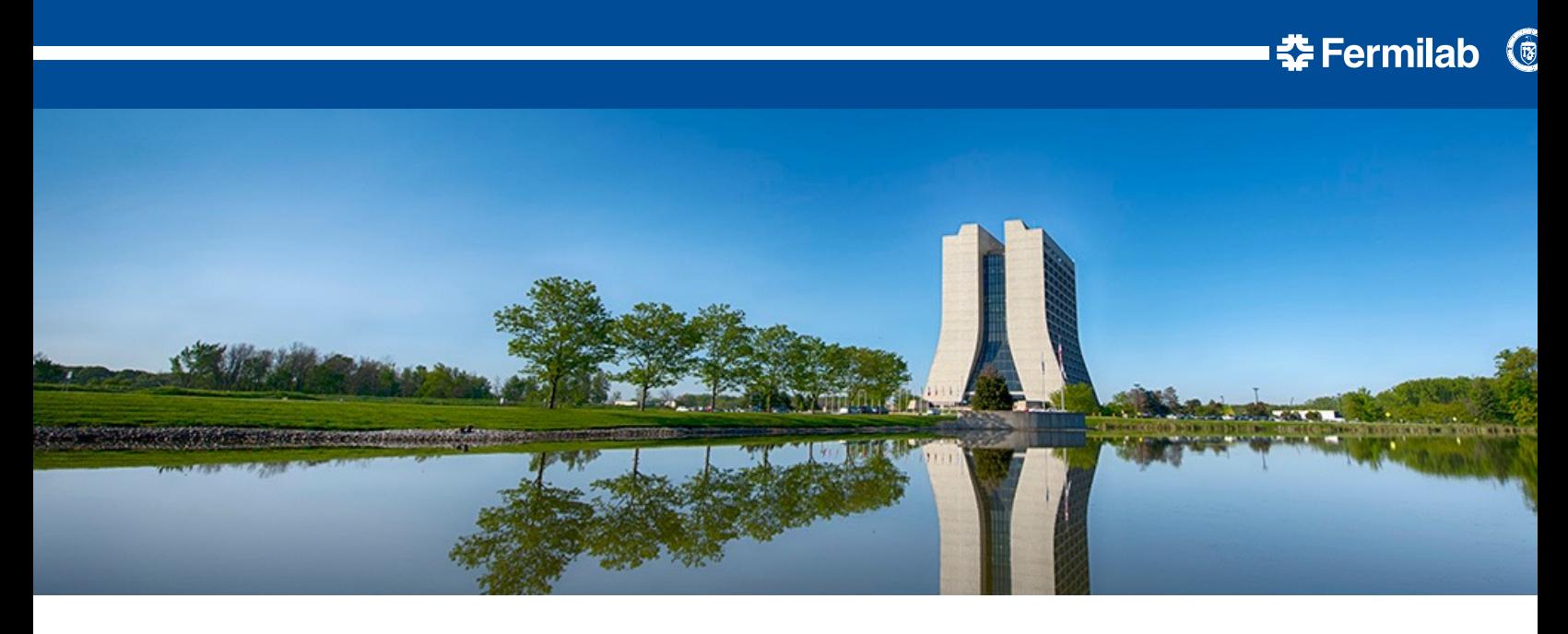

#### **DUNE framework LDRD**

https://indico.fnal.gov/category/1415/attachments/154813/201467/FY2022\_LDRD\_Description\_Knoepfel.pdf

Kyle J. Knoepfel LDRD report @ SCD Projects Meeting 15 September 2022

#### **Since last time**

#### • **Began analysis of current DUNE workflows**

- DUNE's hope is that their eventual framework will make it easier to manage memory well.
- To that end, I profiled memory usage and CPU efficiency for various DUNE *art* jobs to get
- Some memory issues could be addressed by improving LArSoft algorithms (used widely by
- I've implemented *some* improvements to LArSoft (pull requests are forthcoming). But full this problem is off-scope and will require dedicated effort.

#### • **Technical progress**

- I've met with Chris Jones and Marc Paterno to discuss the data model and the programm
- I'm exploring an API where users register functions with the framework similar to how  $C_{+}$ are bound to Python in pybind11 (https://pybind11.readthedocs.io/en/stable/basics.html#c bindings-for-a-simple-function)
- This approach provides a clean separation between framework and user code.

#### **Registering a function with the framework**

```
// add.hpp
int add(int i, int j) {
    return i + j;
}
```
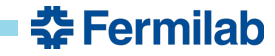

### **Registering a function with the framework**

```
// add.hpp
int add(int i, int j) {
    return i + j;
}
```
- **Framework must know:**
- What data products correspond to the inputs "i" and "j"
- The name of the output data product
- The processing levels of the data products
- The desired concurrency level

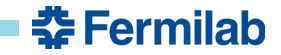

```
// add.hpp
int add(int i, int j) {
    return i + j;
}
```
- **Framework must know:**
- What data products correspond to the inputs "i" and "j"
- The name of the output data product
- The processing levels of the data products
- The desired concurrency level

```
#include "art/Framework/Core/SharedProducer.h"
#include "app.hpp"
class Adder : public art::SharedProducer {
public:
  Adder(ParameterSet const&, art::ProcessingFrame const&) {
    produces<int>("sum");
    async<art::Event>();
  }
  void produce(art::Event& e, art::ProcessingFrame const&) override {
    auto const sum = add(e.getProduct<int>("i"),
                         e.getProduct<int>("j"));
    e.put(std::make_unique<int>(sum), "sum");
  }
};
DEFINE ART MODULE(Adder);
```
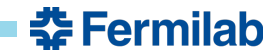

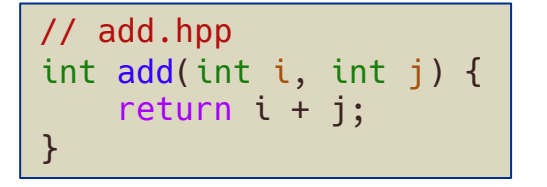

- **Framework must know:**
- What data products correspond to the inputs "i" and "j"
- The name of the output data product
- The processing levels of the data products
- The desired concurrency level

```
#include "art/Framework/Core/SharedProducer.h"
#include "app.hpp"
class Adder : public art::SharedProducer {
public:
  Adder(ParameterSet const&, art::ProcessingFrame const&) {
   produces<int>("sum"):
   async<art::Event>();
  }
  void produce art::Event& e, art::ProcessingFrame const&) override {
    auto const sum = add(e, getProduct<int>|"i"),
                          e.getProduct<int>\boxed{\text{``j''}});
    e.put(std::make_unique<int>(sum), "sum");
  }
};
DEFINE ART MODULE(Adder);
```
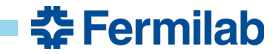

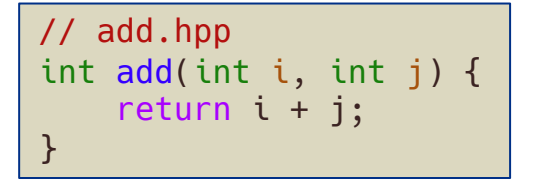

- **Framework must know:**
- What data products correspond to the inputs "i" and "j"
- The name of the output data product
- The processing levels of the data products
- The desired concurrency level

```
#include "art/Framework/Core/SharedProducer.h"
#include "app.hpp"
class Adder : public art::SharedProducer {
public:
  Adder(ParameterSet const&, art::ProcessingFrame const&) {
   produces<int>("sum"):
    async<art::Event>();
  }
  void produce art::Event& e, art::ProcessingFrame const&) override {
    auto const sum = add(e, getProduct<int>|"i"e.getProduct<int>\boxed{\text{``i''}});
    e.put(std::make_unique<int>(sum), "sum");
  }
};
DEFINE ART MODULE(Adder);
```
*A lot of rigid boilerplate! Consequence: ~Nobody separates the meaningful code from the framework wrapper.*

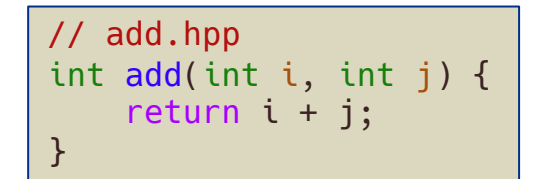

#### **Glue code approach**

In computer programming, glue code is executable code (often source code) that serves solely to "adapt" different parts of code that would otherwise be incompatible.

https://en.wikipedia.org/wiki/Glue\_code

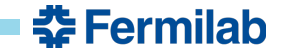

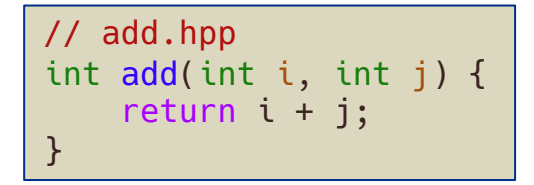

#### **Glue code approach**

In computer programming, glue code is executable code (often source code) that serves solely to "adapt" different parts of code that would otherwise be incompatible.

https://en.wikipedia.org/wiki/Glue\_code

```
#include <pybind11/pybind11.h>
#include "add.hpp"
PYBIND11 MODULE(example, m) {
  m.def("add", add, "...", py::arg("i"), py::arg("j"));
}
```
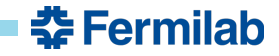

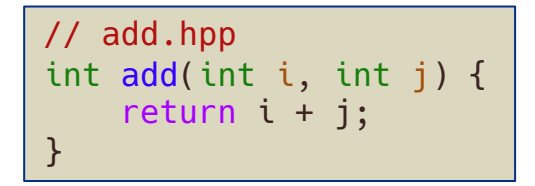

#### **Glue code approach**

In computer programming, glue code is executable code (often source code) that serves solely to "adapt" different parts of code that would otherwise be incompatible.

https://en.wikipedia.org/wiki/Glue\_code

```
#include <pybind11/pybind11.h>
#include "add.hpp"
PYBIND11 MODULE(example, m) {
  m.def("add", add, "...", py::arg("i"), py::arg("j"));
}
```

```
#include <meld/module.hpp>
#include "add.hpp"
DEFINE MODULE(m, pset) {
  m.declare_transform("add", add).concurrency(unlimited).input("i", "j").output("sum");
}
```
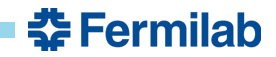

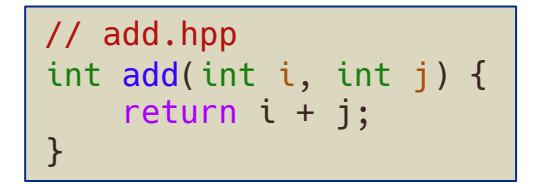

#### **Glue code approach**

In computer programming, glue code is executable code (often source code) that serves solely to "adapt" different parts of code that would otherwise be incompatible.

https://en.wikipedia.org/wiki/Glue\_code

```
#include <pybind11/pybind11.h>
#include "add.hpp"
PYBIND11 MODULE(example, m) {
  m.def("add", add, "...", py::arg("i"), py::arg("j"));
}
```

```
#include <meld/module.hpp>
#include "add.hpp"
DEFINE MODULE(m, pset) {
 m.declare_transform("add", add).concurrency(unlimited).input("i", "j").output("sum");
}
```
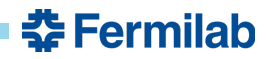

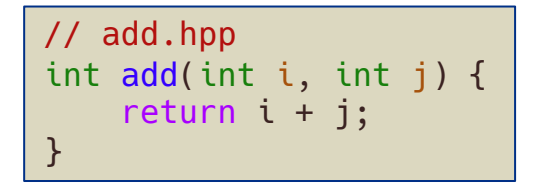

#### **Glue code approach**

In computer programming, glue code is executable code (often source code) that serves solely to "adapt" different parts of code that would otherwise be incompatible.

https://en.wikipedia.org/wiki/Glue\_code

```
#include <pybind11/pybind11.h>
#include "add.hpp"
PYBIND11 MODULE(example, m) {
  m.def("add", add, "...", py::arg("i"), py::arg("j"));
}
```

```
#include <meld/module.hpp>
#include "add.hpp"
DEFINE MODULE(m, pset) {
 m.declare_transform("add", add).concurrency(unlimited).input("i", "j").output("sum");
}
                                         No hard-coded processing level required.
```
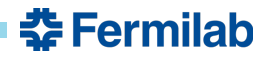

## **Miscellany**

- Much cleaner (and finer-grained) binding between user code and the framework
- New approach allows for backwards compatibility with existing framework modules
- Met with DUNE yesterday—definite shift in mental model
- Continue to meet regularly with Brett Viren re. framework/WireCell interface

#### **Next steps**

- Flesh out functionality for workflows with filters and "slicing up events"
- Recording framework metadata
- Put as much time as possible toward LDRD for rest of FY22

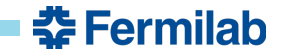